## **Joint Crediting Mechanism Approved Methodology TH\_AM005 "Energy Saving by Introduction of High Efficiency Non-Inverter Type Centrifugal Chiller"**

#### **A. Title of the methodology**

Energy Saving by Introduction of High Efficiency Non-Inverter Type Centrifugal Chiller, Version 02.0

#### **B. Terms and definitions**

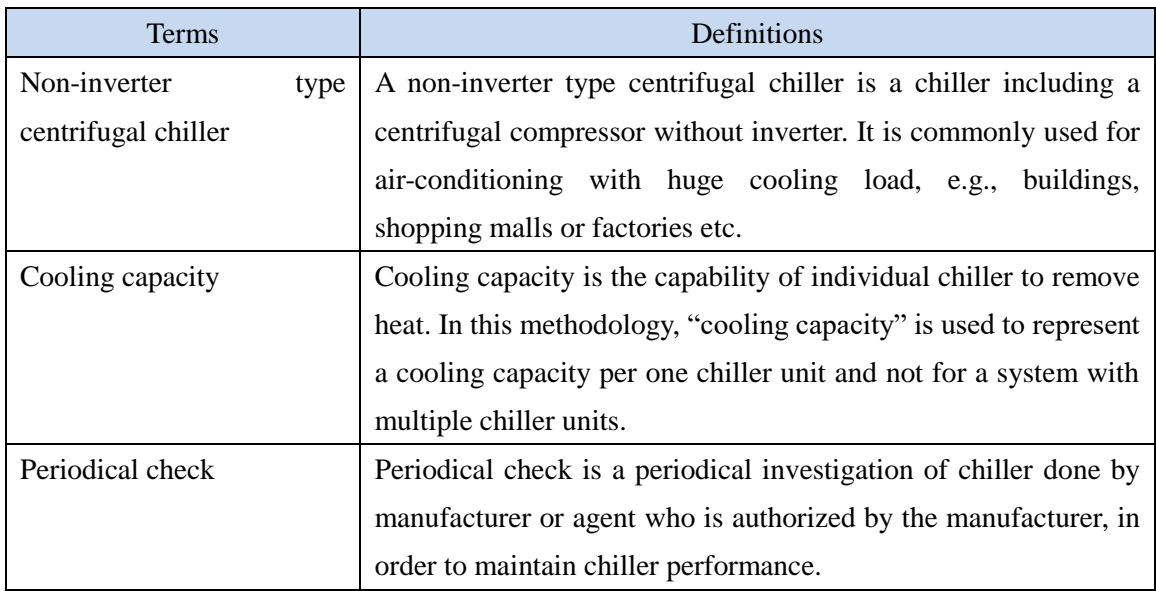

## **C. Summary of the methodology**

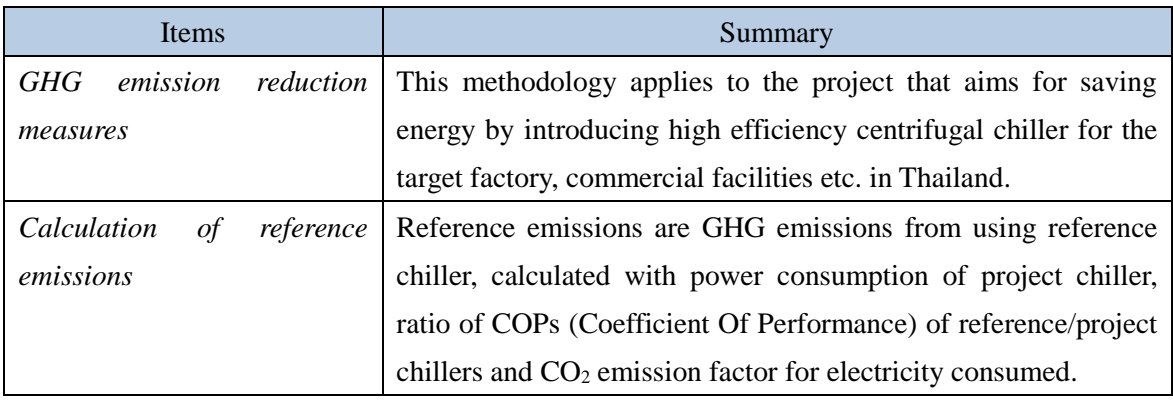

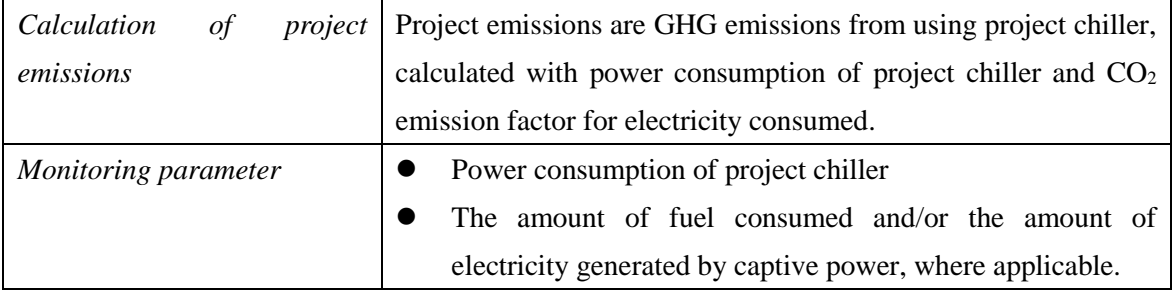

# **D. Eligibility criteria**

This methodology is applicable to projects that satisfy all of the following criteria.

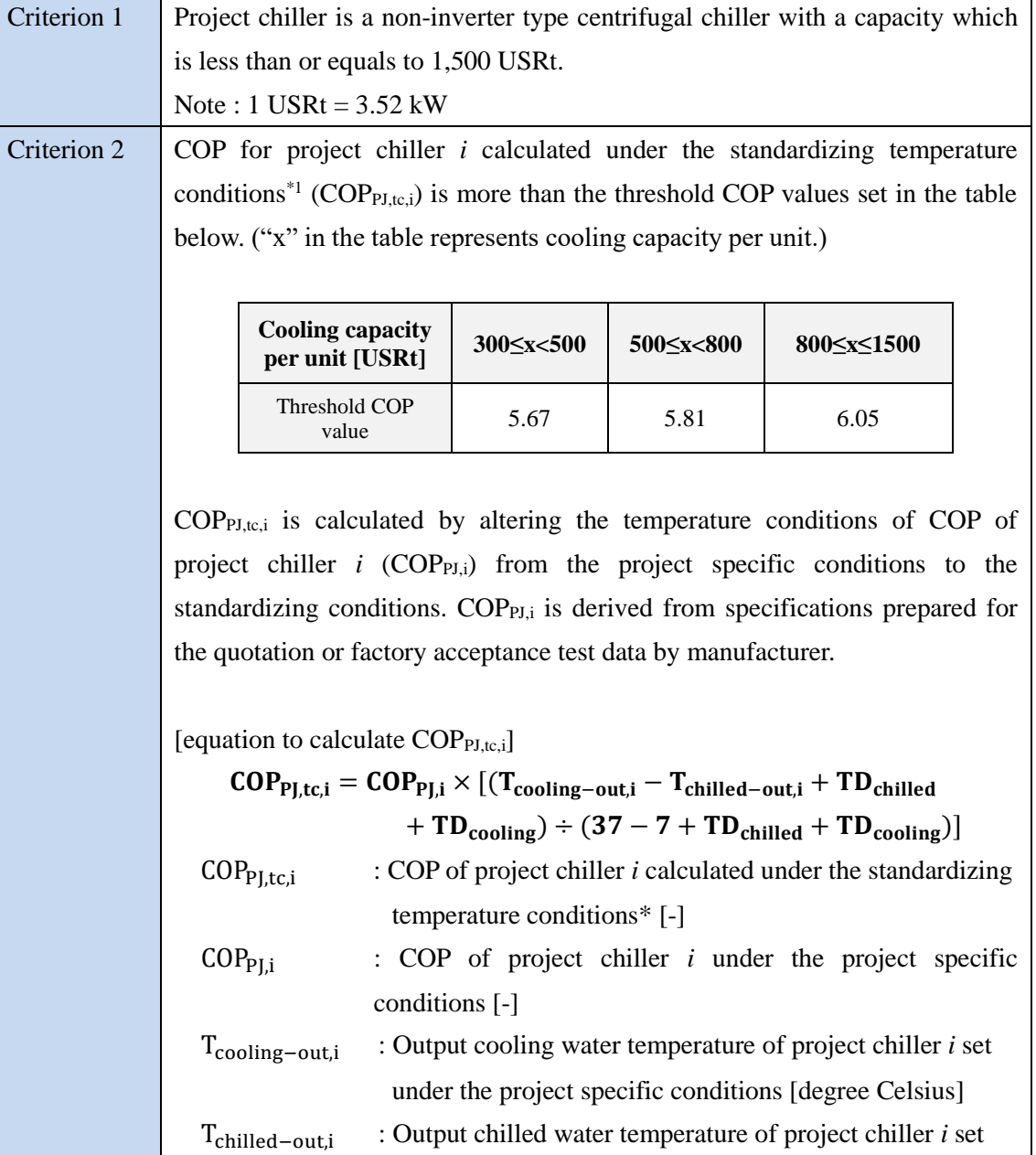

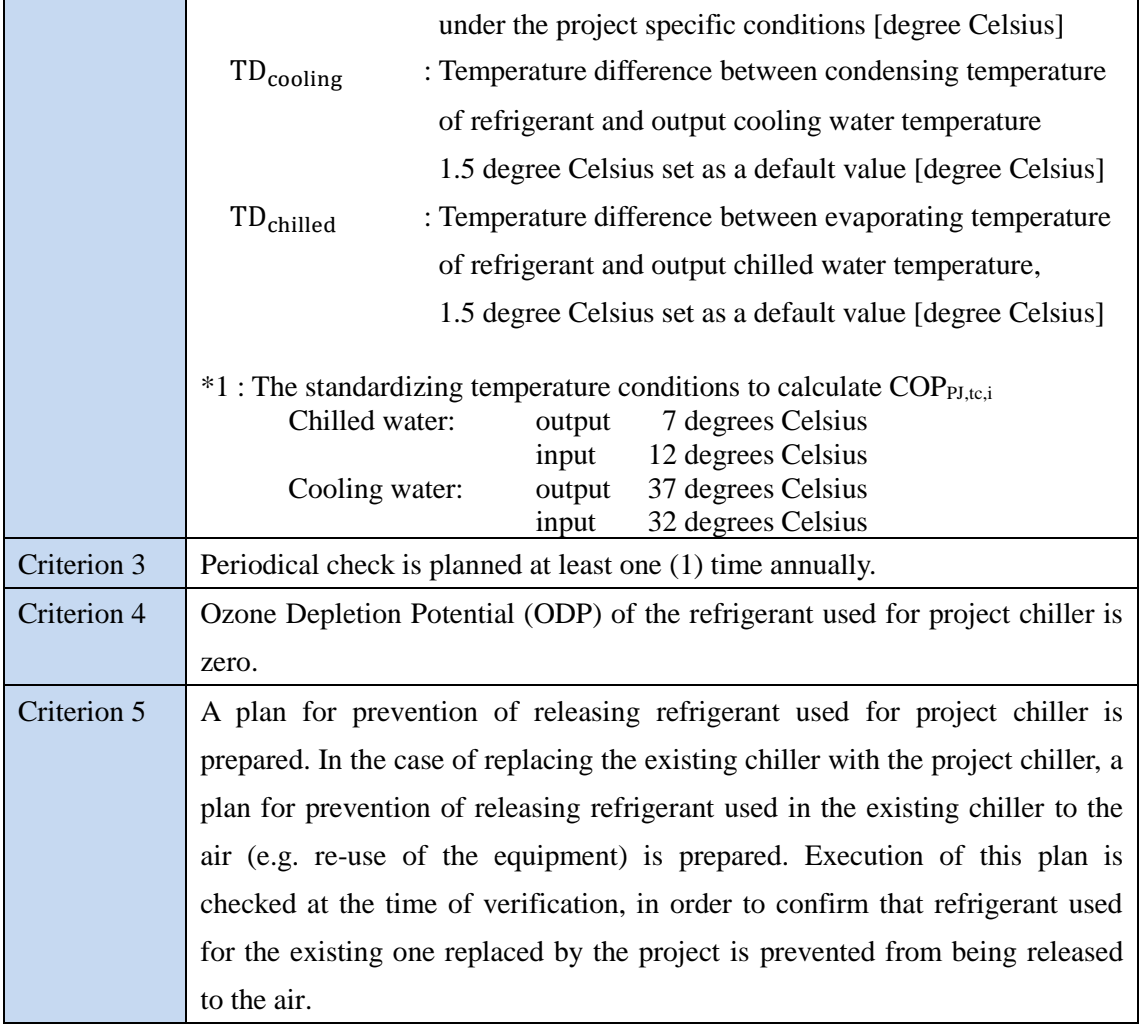

#### **E. Emission Sources and GHG types**

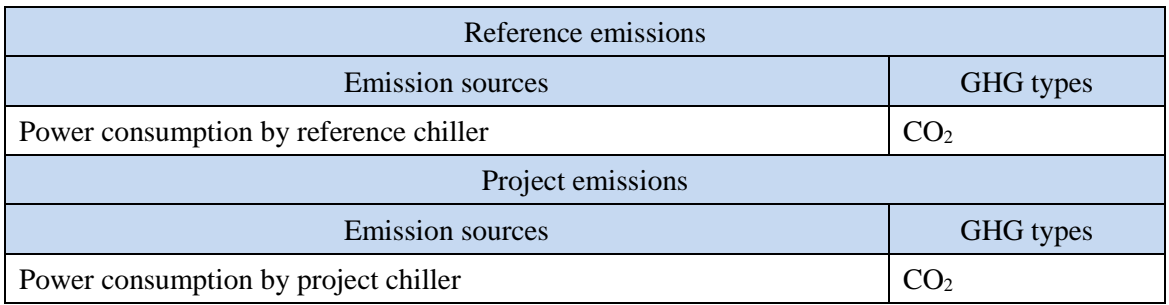

#### **F. Establishment and calculation of reference emissions**

#### **F.1. Establishment of reference emissions**

Reference emissions are calculated by multiplying power consumption of project chiller, ratio

of COPs for reference/project chillers, and CO<sub>2</sub> emission factor for electricity consumed.

The COP of reference chiller is conservatively set as a default value in the following manner to ensure the net emission reductions.

- 1. The reference COP value varies by its cooling capacity.
- 2. The maximum values of COP in each cooling capacity range set for this methodology are defined as COPRE,i as described in Section I.

#### **F.2. Calculation of reference emissions**

$$
RE_p = \sum_i \{EC_{PJ,i,p} \times (COP_{PJ,tc,i} \div COP_{RE,i}) \times EF_{elec}\}
$$

 $RE<sub>n</sub>$  : Reference emissions during the period *p* [tCO<sub>2</sub>/p]

 $EC_{P1,i,p}$ : Power consumption of project chiller *i* during the period *p* [MWh/p]

 $COP<sub>PJ,tc,i</sub>$ : COP of project chiller *i* calculated under the standardizing temperature conditions [-]

 $COP_{RE,i}$ : COP of reference chiller *i* under the standardizing temperature conditions [-]

 $EF_{\text{elec}}$  :  $CO_2$  emission factor for consumed electricity [tCO<sub>2</sub>/MWh]

#### **G. Calculation of project emissions**

$$
PE_p = \sum_i \bigl( EC_{PJ,i,p} \times EF_{elec} \bigr)
$$

 $PE<sub>n</sub>$  : Project emissions during the period *p* [tCO<sub>2</sub>/p]  $EC_{PL,ip}$ : Power consumption of project chiller *i* during the period *p* [MWh/p]

 $EF_{\text{elec}}$  : CO<sub>2</sub> emission factor for consumed electricity [tCO<sub>2</sub>/MWh]

#### **H. Calculation of emissions reductions**

 $ER_p = RE_p - PE_p$  $ER_p$  : Emission reductions during the period *p* [tCO<sub>2</sub>/p]  $RE<sub>p</sub>$  : Reference emissions during the period *p* [tCO<sub>2</sub>/p]  $PE<sub>p</sub>$  : Project emissions during the period *p* [tCO<sub>2</sub>/p]

## **I. Data and parameters fixed** *ex ante*

The source of each data and parameter fixed *ex ante* is listed as below.

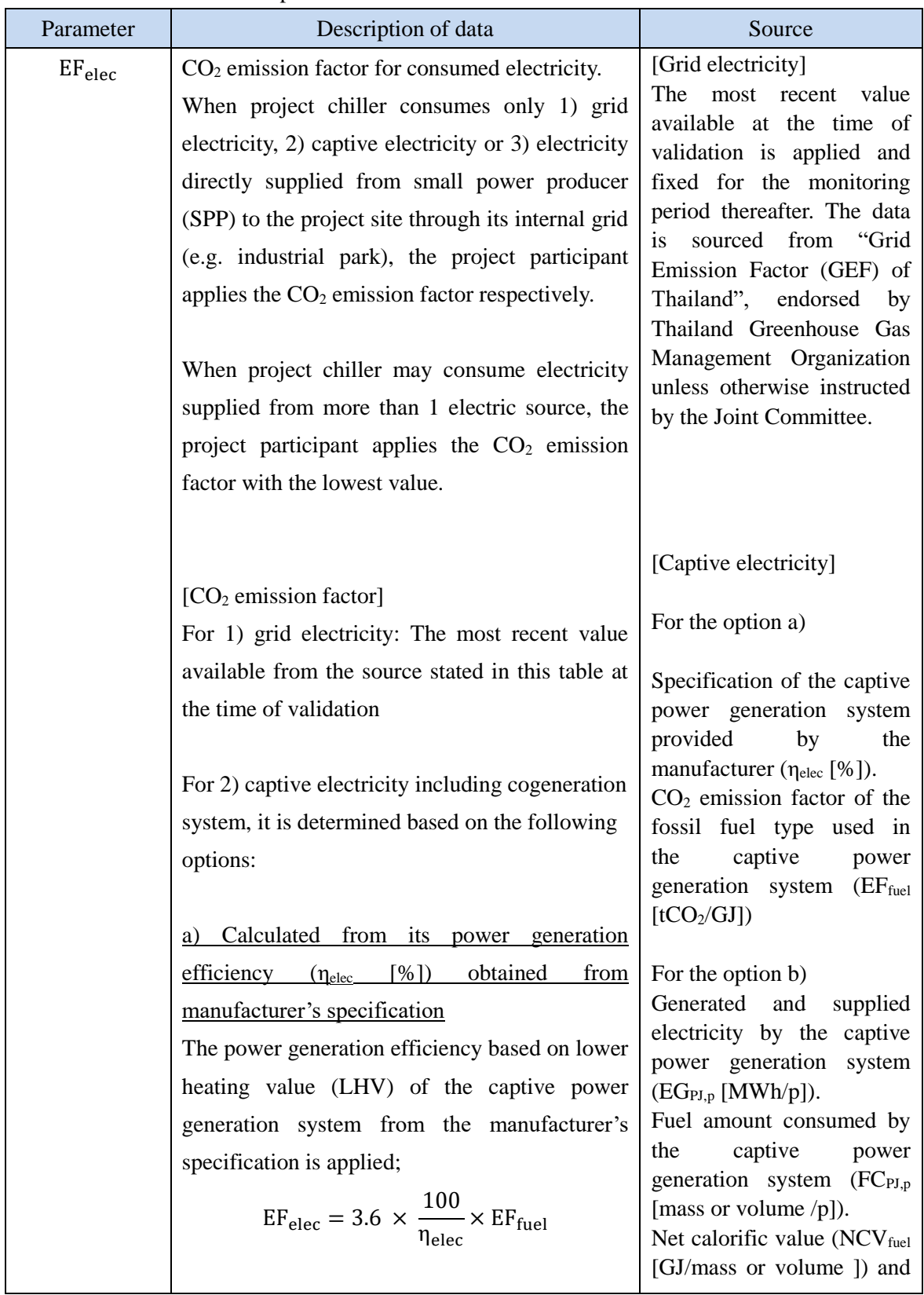

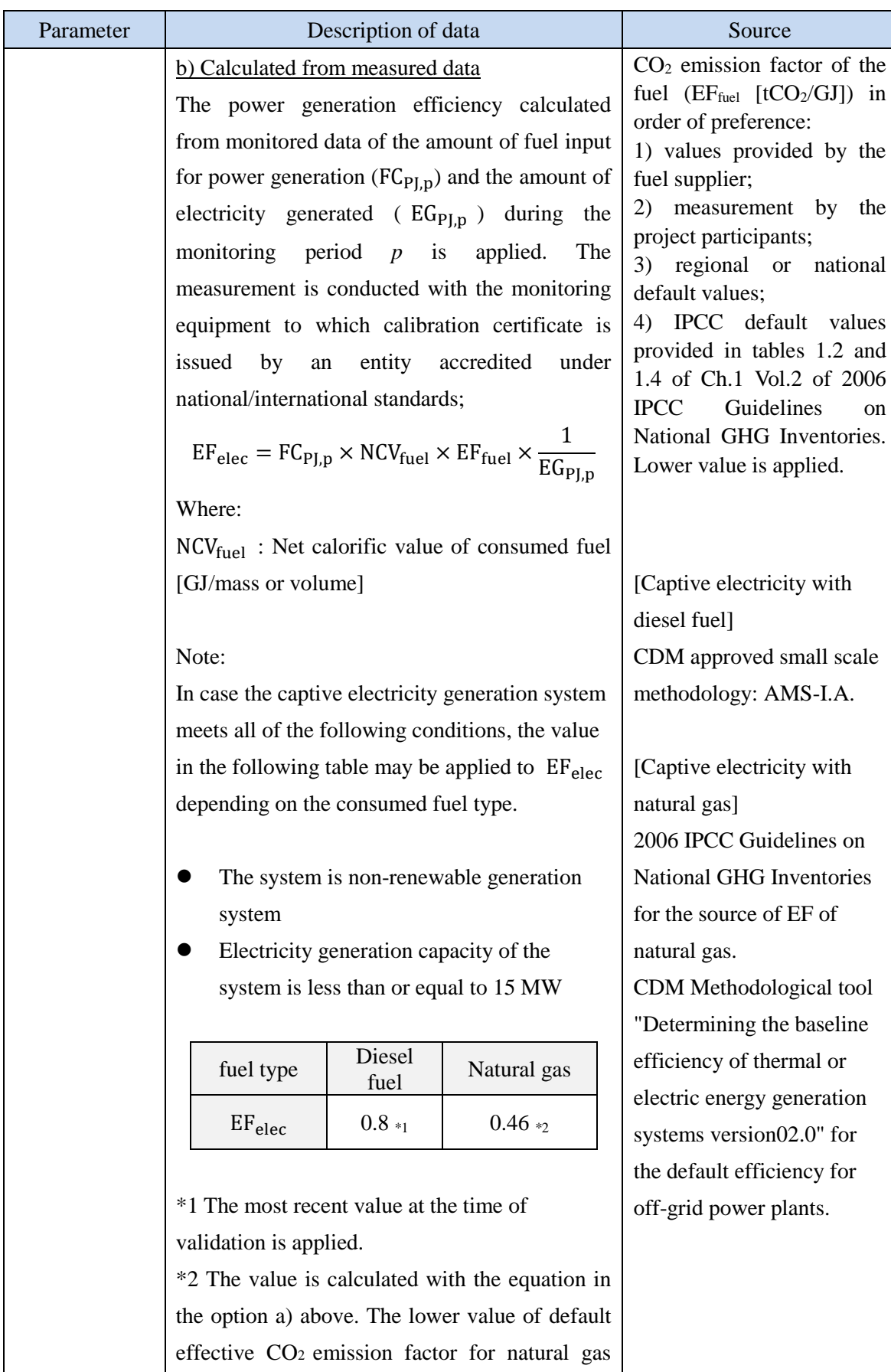

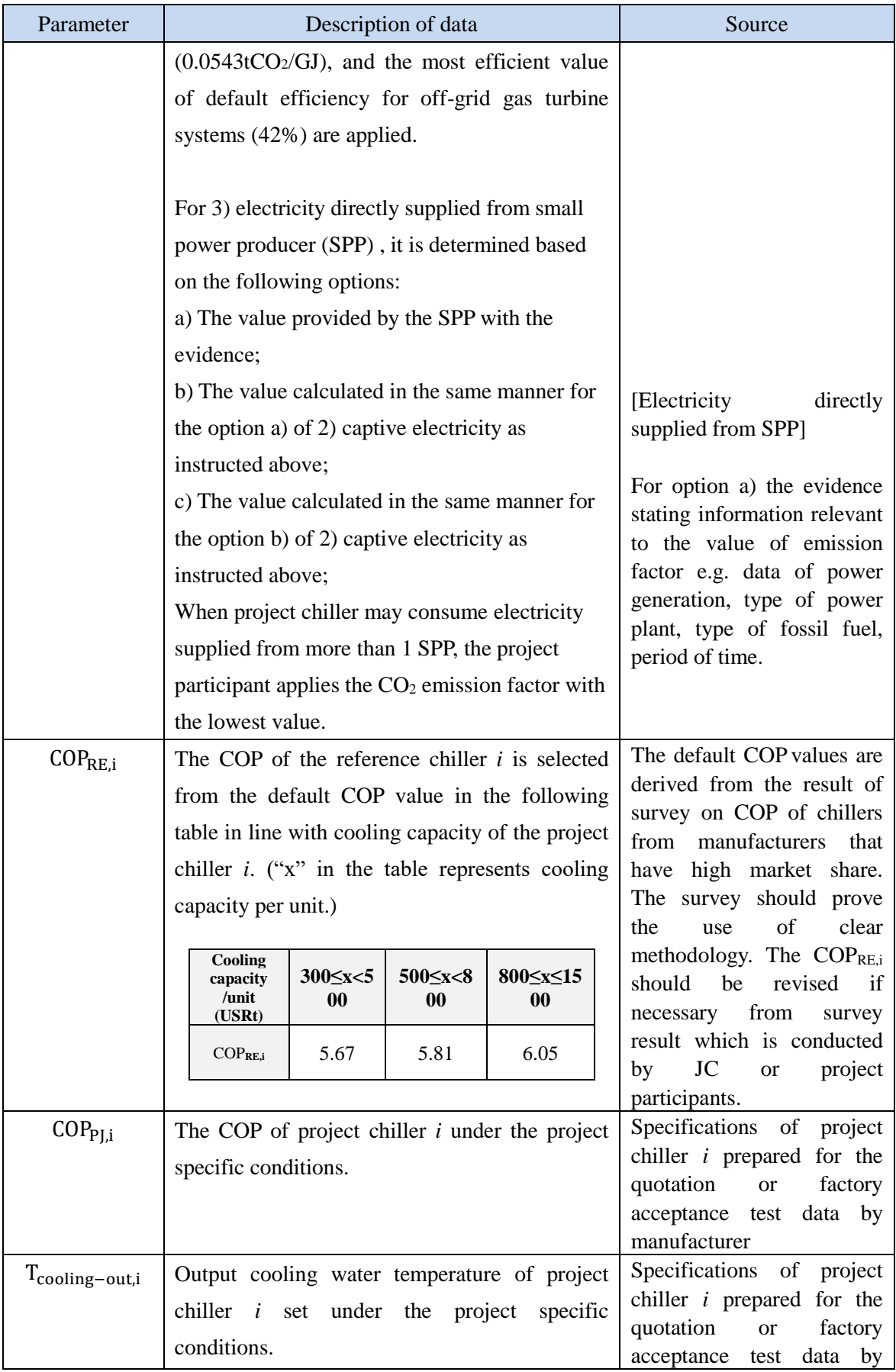

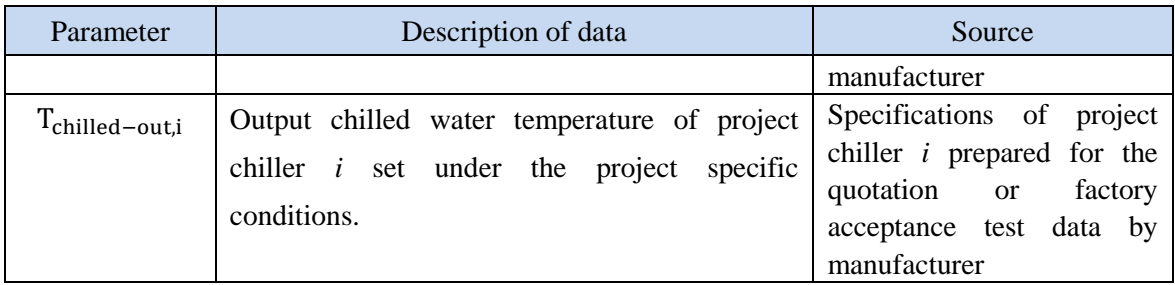

#### History of the document

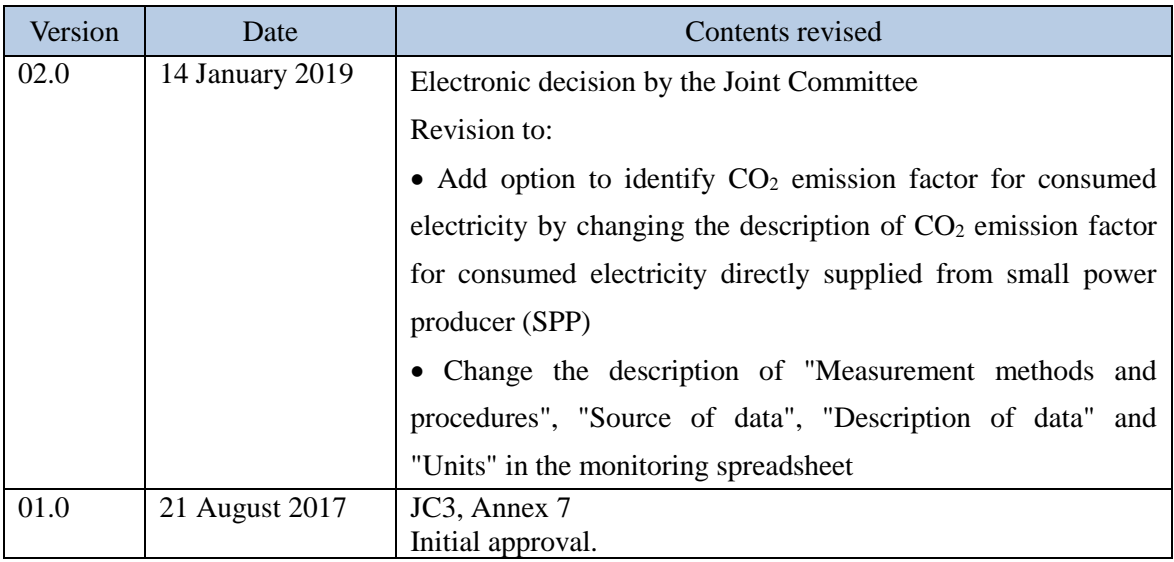